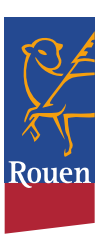

Agenda de Nicolas Mayer-Rossignol Maire de Rouen et Président de la Métropole Rouen Normandie

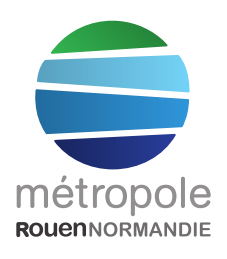

## **Lundi 27 mai 2024**

12h00 : Entretien avec Laurence RENOU, Vice-Présidente de la Métropole Rouen Normandie en charge de la Culture Au 108 - Rouen

15h30 : Entretien avec Cyrille MOREAU, Vice-Président de la Métropole Rouen Normandie en charge des transports, des mobilités d'avenir et des modes actifs de déplacement Au 108 - Rouen

## **Mardi 28 mai 2024**

15h00 : Entretien avec Christophe ROBERT, Délégué général de la Fondation Abbé Pierre Paris

20h00 : Demi-finale des play-offs : Rouen Métropole Basket contre Stade Rochelais **Basket** Au Kindarena - Rouen

## Jeudi 30 mai 2024

14h00 : Comité Social Territorial de la Ville de Rouen Hôtel de ville - Rouen

Samedi 1 juin 2024 09h45 : Cérémonies du 80e anniversaire des bombardements de 1944 Rouen

12h15 : "Les Hauts ont des Talents" Place du Châtelet - Rouen

14h00 : Fête du Vélo (PRESSE) Place des Forrières - Franqueville-Saint-Pierre